<span id="page-0-0"></span>Finite Volume Methods for Hyperbolic Problems

# Multidimensional Finite Volume Methods

- Integral form on a rectangular grid cell
- Flux differencing form
- Scalar advection: donor cell upwind
- Corner transport upwind and transverse waves
- Wave propagation algorithms for systems
- Transverse Riemann solver

#### Derivation of conservation law

$$
\frac{d}{dt} \iint_{\Omega} q(x, y, t) dx dy = - \int_{\partial \Omega} \vec{n} \cdot \vec{f}(q) ds.
$$

where  $\vec{f}(q) = (f(q), g(q))$ , fluxes in x- and y-directions.

#### Derivation of conservation law

$$
\frac{d}{dt} \iint_{\Omega} q(x, y, t) dx dy = - \int_{\partial \Omega} \vec{n} \cdot \vec{f}(q) ds.
$$

where  $\vec{f}(q) = (f(q), q(q))$ , fluxes in x- and y-directions. If  $\Omega$  is a rectangular grid cell  $[x_{i-1/2},\ x_{i+1/2}]\times[y_{j-1/2},\ y_{j+1/2}]$ Then flux in normal directioni  $\vec{n}$  is

$$
\vec{n} \cdot \vec{f}(q) = \begin{cases} \mp f(q) & \text{at } x_{i \pm 1/2}, \\ \mp g(q) & \text{at } y_{j \pm 1/2}. \end{cases}
$$

Evolution of total mass due to fluxes through cell edges:

$$
\frac{d}{dt} \iint_{\mathcal{C}_{ij}} q(x, y, t) dx dy = \int_{y_{j-1/2}}^{y_{j+1/2}} f(q(x_{i+1/2}, y, t) dy \n- \int_{y_{j-1/2}}^{y_{j+1/2}} f(q(x_{i-1/2}, y, t) dy \n+ \int_{x_{i-1/2}}^{x_{i+1/2}} g(q(x, y_{j+1/2}, t) dx \n- \int_{x_{i-1/2}}^{x_{i+1/2}} g(q(x, y_{j-1/2}, t) dx.
$$

Evolution of total mass due to fluxes through cell edges:

$$
\frac{d}{dt} \iint_{\mathcal{C}_{ij}} q(x, y, t) dx dy = \int_{y_{j-1/2}}^{y_{j+1/2}} f(q(x_{i+1/2}, y, t) dy \n- \int_{y_{j-1/2}}^{y_{j+1/2}} f(q(x_{i-1/2}, y, t) dy \n+ \int_{x_{i-1/2}}^{x_{i+1/2}} g(q(x, y_{j+1/2}, t) dx \n- \int_{x_{i-1/2}}^{x_{i+1/2}} g(q(x, y_{j-1/2}, t) dx.
$$

#### Suggests:

$$
\frac{\Delta x \Delta y Q_{ij}^{n+1} - \Delta x \Delta y Q_{ij}^{n}}{\Delta t} = -\Delta y [F_{i+1/2,j}^{n} - F_{i-1/2,j}^{n}] \n- \Delta x [G_{i,j+1/2}^{n} - G_{i,j-1/2}^{n}],
$$

$$
\Delta x \Delta y Q_{ij}^{n+1} = \Delta x \Delta y Q_{ij}^{n} - \Delta t \Delta y [F_{i+1/2,j}^{n} - F_{i-1/2,j}^{n}]
$$

$$
- \Delta t \Delta x [G_{i,j+1/2}^{n} - G_{i,j-1/2}^{n}],
$$

Where we define numerical fluxes:

$$
F_{i-1/2,j}^n \approx \frac{1}{\Delta t \Delta y} \int_{t_n}^{t_{n+1}} \int_{y_{j-1/2}}^{y_{j+1/2}} f(q(x_{i-1/2}, y, t)) dy dt,
$$
  

$$
G_{i,j-1/2}^n \approx \frac{1}{\Delta t \Delta x} \int_{t_n}^{t_{n+1}} \int_{x_{i-1/2}}^{x_{i+1/2}} g(q(x, y_{j-1/2}, t)) dx dt.
$$

$$
\Delta x \Delta y Q_{ij}^{n+1} = \Delta x \Delta y Q_{ij}^{n} - \Delta t \Delta y [F_{i+1/2,j}^{n} - F_{i-1/2,j}^{n}]
$$

$$
- \Delta t \Delta x [G_{i,j+1/2}^{n} - G_{i,j-1/2}^{n}],
$$

Where we define numerical fluxes:

$$
F_{i-1/2,j}^n \approx \frac{1}{\Delta t \Delta y} \int_{t_n}^{t_{n+1}} \int_{y_{j-1/2}}^{y_{j+1/2}} f(q(x_{i-1/2}, y, t)) dy dt,
$$
  

$$
G_{i,j-1/2}^n \approx \frac{1}{\Delta t \Delta x} \int_{t_n}^{t_{n+1}} \int_{x_{i-1/2}}^{x_{i+1/2}} g(q(x, y_{j-1/2}, t)) dx dt.
$$

Rewrite by dividing by  $\Delta x \Delta y \implies$  FV method in conservation form:

$$
Q_{ij}^{n+1} = Q_{ij}^n - \frac{\Delta t}{\Delta x} [F_{i+1/2,j}^n - F_{i-1/2,j}^n]
$$

$$
- \frac{\Delta t}{\Delta y} [G_{i,j+1/2}^n - G_{i,j-1/2}^n].
$$

#### Dimensional splitting vs. unsplit FV method

Hyperbolic system in 2d:  $q_t + f(q)_x + g(q)_y = 0$ Split method:

$$
Q_{ij}^* = Q_{ij}^n - \frac{\Delta t}{\Delta x} [F_{i+1/2,j}^n - F_{i-1/2,j}^n]
$$
  

$$
Q_{ij}^{n+1} = Q_{ij}^* - \frac{\Delta t}{\Delta y} [G_{i,j+1/2}^* - G_{i,j-1/2}^*].
$$

#### Dimensional splitting vs. unsplit FV method

Hyperbolic system in 2d:  $q_t + f(q)_x + g(q)_y = 0$ Split method:

$$
Q_{ij}^* = Q_{ij}^n - \frac{\Delta t}{\Delta x} [F_{i+1/2,j}^n - F_{i-1/2,j}^n]
$$
  

$$
Q_{ij}^{n+1} = Q_{ij}^* - \frac{\Delta t}{\Delta y} [G_{i,j+1/2}^* - G_{i,j-1/2}^*].
$$

Unsplit method:

$$
Q_{ij}^{n+1} = Q_{ij}^n - \frac{\Delta t}{\Delta x} [F_{i+1/2,j}^n - F_{i-1/2,j}^n]
$$

$$
- \frac{\Delta t}{\Delta y} [G_{i,j+1/2}^n - G_{i,j-1/2}^n].
$$

$$
Q_{ij}^{n+1} = Q_{ij}^n - \frac{\Delta t}{\Delta x} [F_{i+1/2,j}^n - F_{i-1/2,j}^n]
$$

$$
- \frac{\Delta t}{\Delta y} [G_{i,j+1/2}^n - G_{i,j-1/2}^n].
$$

#### Fluctuation form:

$$
Q_{ij}^{n+1} = Q_{ij} - \frac{\Delta t}{\Delta x} (\mathcal{A}^+ \Delta Q_{i-1/2,j} + \mathcal{A}^- \Delta Q_{i+1/2,j})
$$
  
-  $\frac{\Delta t}{\Delta y} (\mathcal{B}^+ \Delta Q_{i,j-1/2} + \mathcal{B}^- \Delta Q_{i,j+1/2})$   
-  $\frac{\Delta t}{\Delta x} (\tilde{F}_{i+1/2,j} - \tilde{F}_{i-1/2,j}) - \frac{\Delta t}{\Delta y} (\tilde{G}_{i,j+1/2} - \tilde{G}_{i,j-1/2}).$ 

The  $\tilde{F}$  and  $\tilde{G}$  are correction fluxes to go beyond Godunov's upwind method.

Incorporate approximations to second derivative terms in each direction ( $q_{xx}$  and  $q_{yy}$ ) and mixed term  $q_{xy}$ .

#### Advection: Donor Cell Upwind

With no correction fluxes, Godunov's method for advection is Donor Cell Upwind:

$$
Q_{ij}^{n+1} = Q_{ij} - \frac{\Delta t}{\Delta x} [u^+(Q_{ij} - Q_{i-1,j}) + u^-(Q_{i+1,j} - Q_{ij})]
$$

$$
- \frac{\Delta t}{\Delta y} [v^+(Q_{ij} - Q_{i,j-1}) + v^-(Q_{i,j+1} - Q_{ij})].
$$

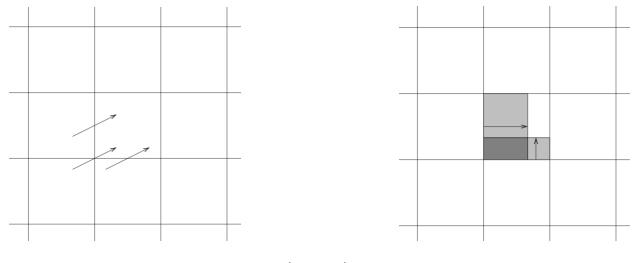

Stable only if  $\left|\frac{u\Delta t}{\Delta x}\right| + \left|$  $v\Delta t$  $\frac{v\Delta t}{\Delta y}\Big|\leq 1.$  Correction fluxes can be added to advect waves correctly.

#### Corner Transport Upwind:

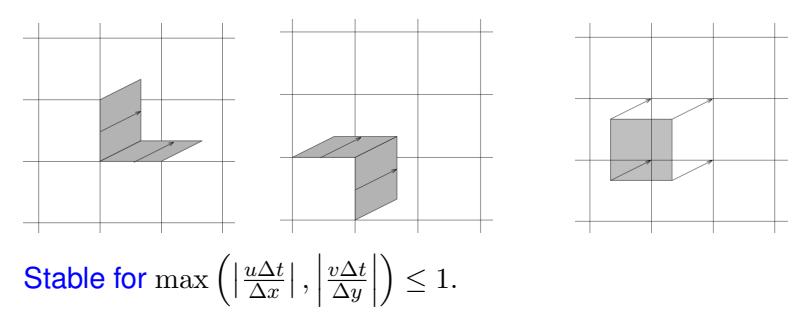

# Advection: Corner Transport Upwind (CTU)

Need to transport triangular region from cell  $(i, j)$  to  $(i, j + 1)$ :

Area 
$$
=\frac{1}{2}(u\Delta t)(v\Delta t) \Longrightarrow \left(\frac{\frac{1}{2}uv(\Delta t)^2}{\Delta x \Delta y}\right)(Q_{ij} - Q_{i-1,j}).
$$

Accomplished by correction flux:

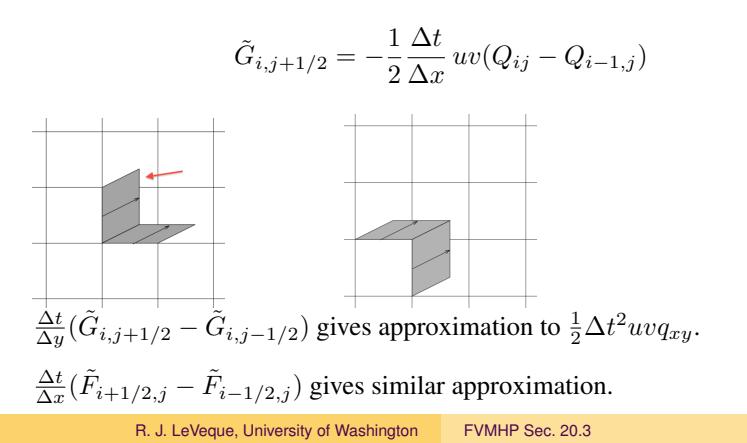

# Upwind splitting of matrix product

In 1D, the upwind method is

$$
Q_i^{n+1} = Q_i^n - \frac{\Delta t}{\Delta x} [A^+(Q_i^n - Q_{i-1}^n) + A^-(Q_{i+1}^n - Q_i^n)]
$$

where

$$
A = R\Lambda R^{-1} = R\Lambda^+ R^{-1} + R\Lambda^- R^{-1} = A^+ + A^-
$$

#### Upwind splitting of matrix product

In 1D, the upwind method is

$$
Q_i^{n+1} = Q_i^n - \frac{\Delta t}{\Delta x} [A^+(Q_i^n - Q_{i-1}^n) + A^-(Q_{i+1}^n - Q_i^n)]
$$

where

$$
A = R\Lambda R^{-1} = R\Lambda^+ R^{-1} + R\Lambda^- R^{-1} = A^+ + A^-
$$

#### In 2D the unsplit generalization uses

 $AB = (A^+ + A^-)(B^+ + B^-) = A^+B^+ + A^+B^- + A^-B^+ + B^-A^-,$  $BA = (B^+ + A^-)(B^+ + A^-) = B^+A^+ + B^+A^- + B^-A^+ + B^-A^-.$ 

# Upwind splitting of matrix product

In 1D, the upwind method is

$$
Q_i^{n+1} = Q_i^n - \frac{\Delta t}{\Delta x} [A^+(Q_i^n - Q_{i-1}^n) + A^-(Q_{i+1}^n - Q_i^n)]
$$

where

$$
A = R\Lambda R^{-1} = R\Lambda^+ R^{-1} + R\Lambda^- R^{-1} = A^+ + A^-
$$

#### In 2D the unsplit generalization uses

 $AB = (A^+ + A^-)(B^+ + B^-) = A^+B^+ + A^+B^- + A^-B^+ + B^-A^-,$  $BA = (B^+ + A^-)(B^+ + A^-) = B^+A^+ + B^+A^- + B^-A^+ + B^-A^-.$ 

Scalar advection: only one term is nonzero in each product, e.g.  $u > 0$ ,  $v < 0 \implies uv = vu = u^+v^-$ 

Decompose 
$$
A = A^+ + A^-
$$
 and  $B = B^+ + B^-$ .

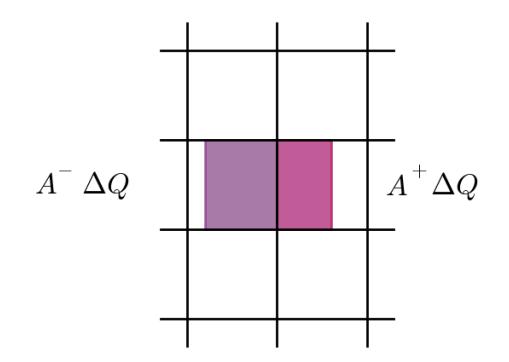

Decompose 
$$
A = A^+ + A^-
$$
 and  $B = B^+ + B^-$ .

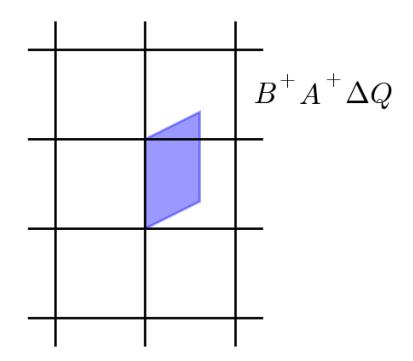

Decompose 
$$
A = A^+ + A^-
$$
 and  $B = B^+ + B^-$ .

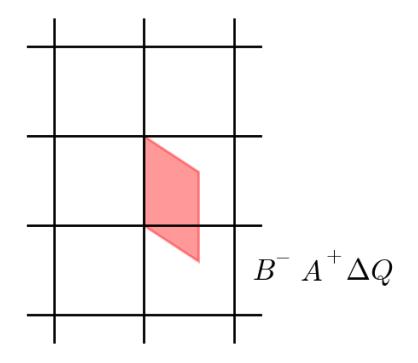

Decompose 
$$
A = A^+ + A^-
$$
 and  $B = B^+ + B^-$ .

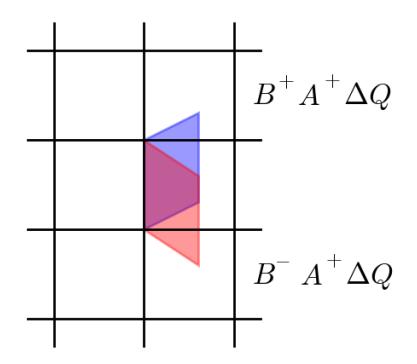

Decompose 
$$
A = A^+ + A^-
$$
 and  $B = B^+ + B^-$ .

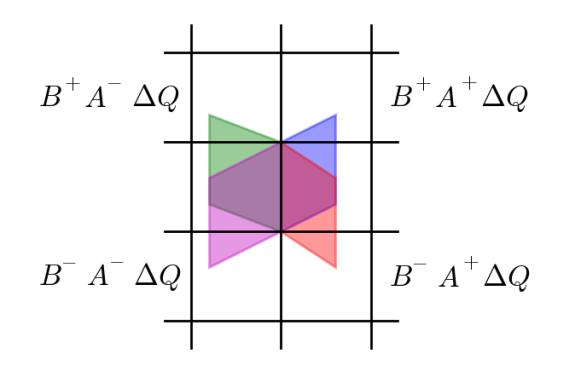

Solve 2D acoustics with  $\rho = K = c = Z = 1$ 

 $u = v \equiv 0$  and  $p = 4$  in lower left quadrant,  $p = 0$  elsewhere

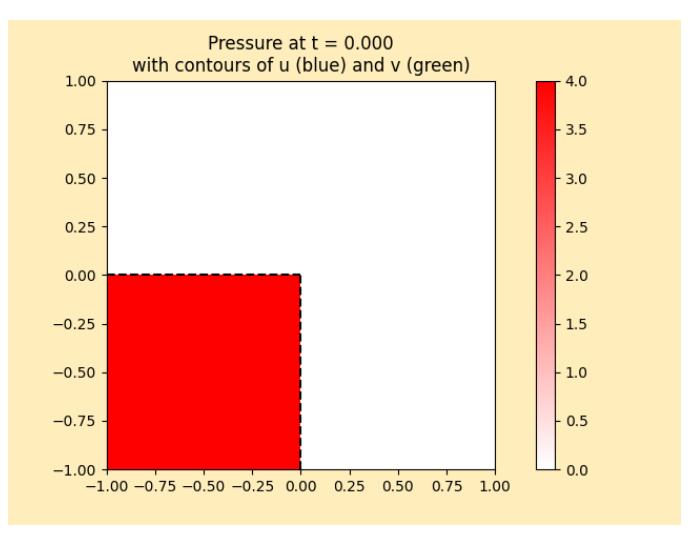

Solve 2D acoustics with  $\rho = K = c = Z = 1$ 

 $u = v \equiv 0$  and  $p = 4$  in lower left quadrant,  $p = 0$  elsewhere

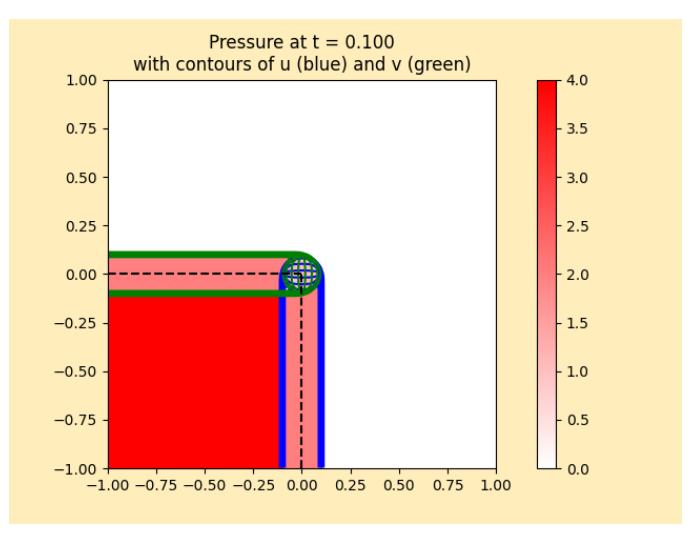

Solve 2D acoustics with  $\rho = K = c = Z = 1$ 

 $u = v \equiv 0$  and  $p = 4$  in lower left quadrant,  $p = 0$  elsewhere

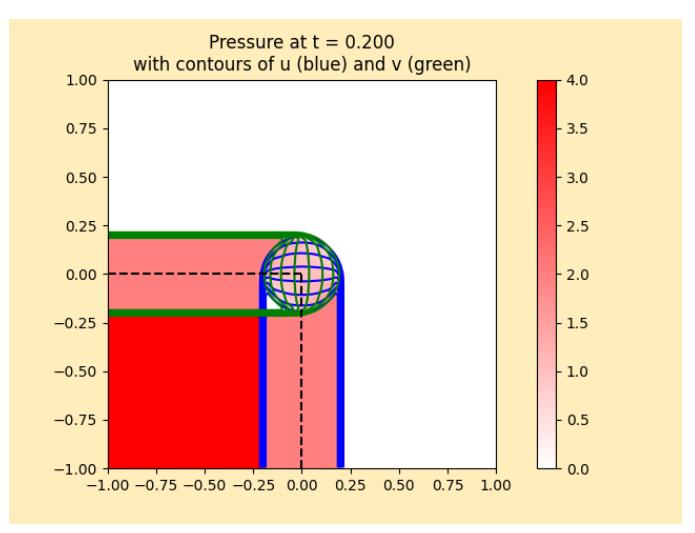

Solve 2D acoustics with  $\rho = K = c = Z = 1$ 

 $u = v \equiv 0$  and  $p = 4$  in lower left quadrant,  $p = 0$  elsewhere

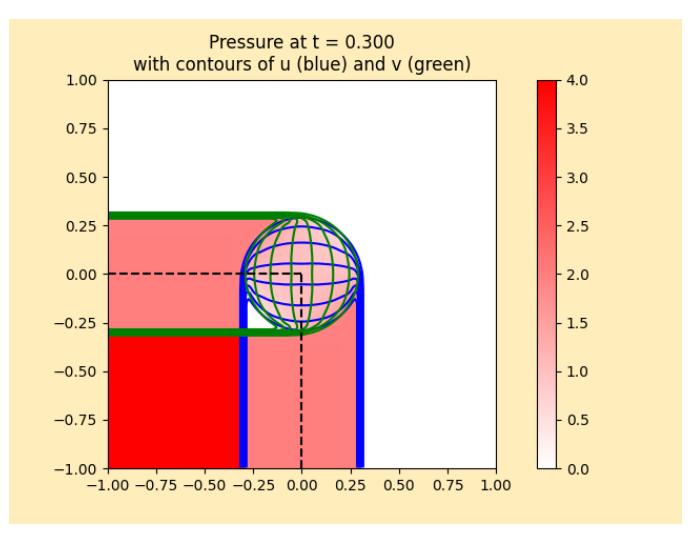

Solve 2D acoustics with  $\rho = K = c = Z = 1$ 

 $u = v \equiv 0$  and  $p = 4$  in lower left quadrant,  $p = 0$  elsewhere

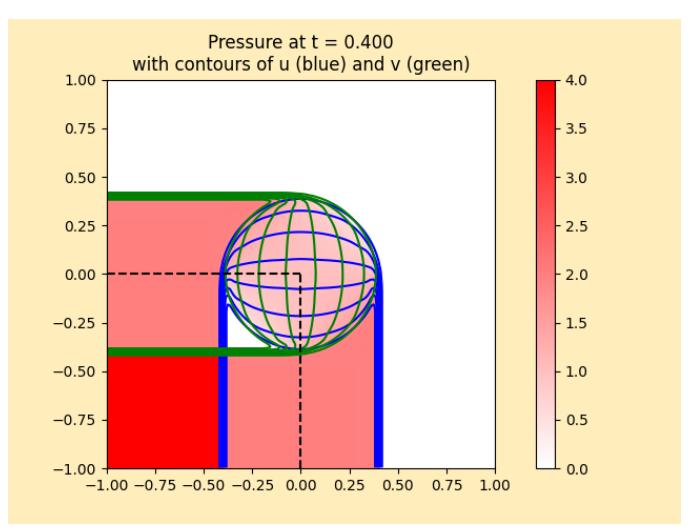

Solve 2D acoustics with  $\rho = K = c = Z = 1$ 

 $u = v \equiv 0$  and  $p = 4$  in lower left quadrant,  $p = 0$  elsewhere

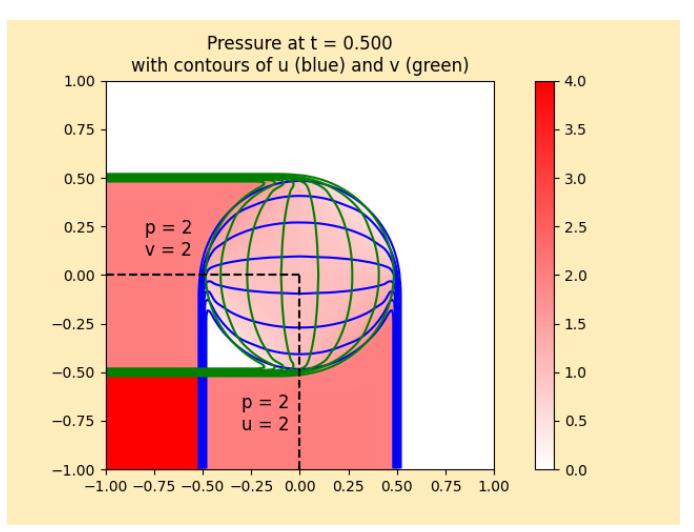

Values in 4 quadrants chosen to give single shock between each

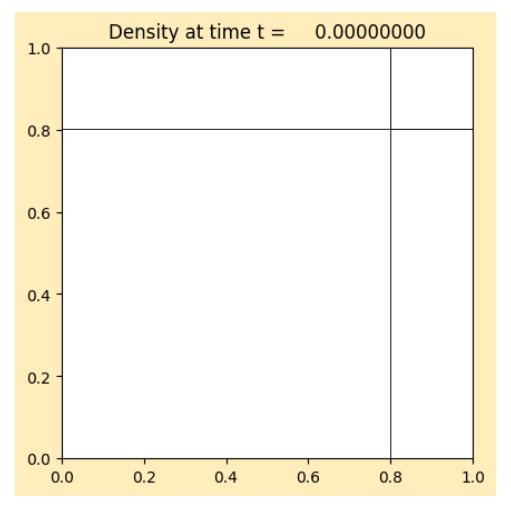

#### **[Clawpack Gallery: euler\\_2d\\_quadrants](http://www.clawpack.org/gallery/_static/amrclaw/examples/euler_2d_quadrants/README.html)**

Values in 4 quadrants chosen to give single shock between each

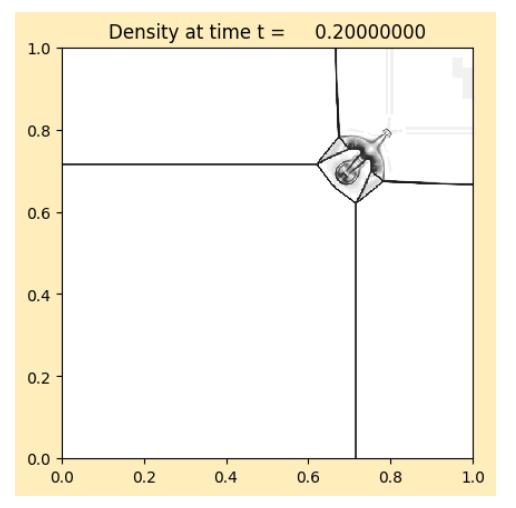

#### **[Clawpack Gallery: euler\\_2d\\_quadrants](http://www.clawpack.org/gallery/_static/amrclaw/examples/euler_2d_quadrants/README.html)**

Values in 4 quadrants chosen to give single shock between each

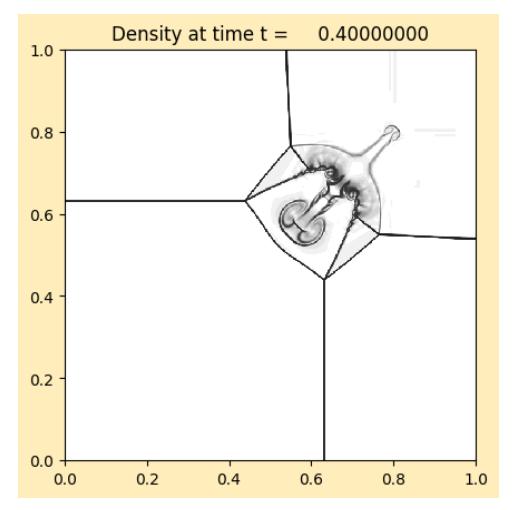

#### **[Clawpack Gallery: euler\\_2d\\_quadrants](http://www.clawpack.org/gallery/_static/amrclaw/examples/euler_2d_quadrants/README.html)**

Values in 4 quadrants chosen to give single shock between each

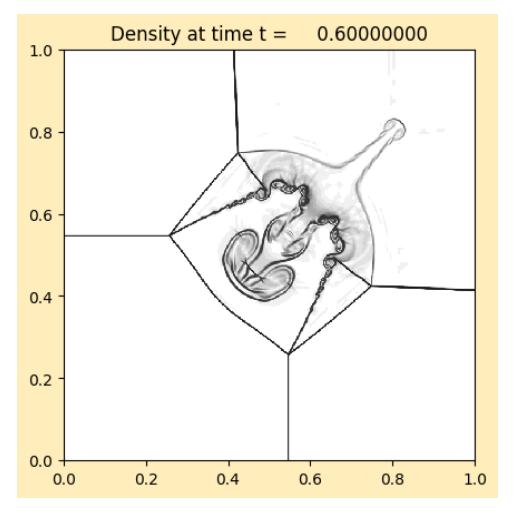

#### **[Clawpack Gallery: euler\\_2d\\_quadrants](http://www.clawpack.org/gallery/_static/amrclaw/examples/euler_2d_quadrants/README.html)**

Values in 4 quadrants chosen to give single shock between each

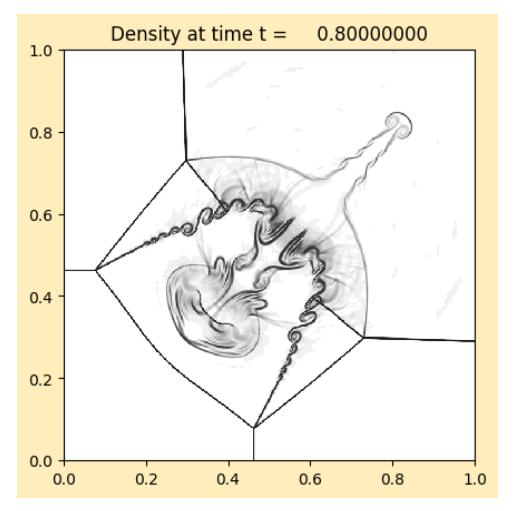

#### **[Clawpack Gallery: euler\\_2d\\_quadrants](http://www.clawpack.org/gallery/_static/amrclaw/examples/euler_2d_quadrants/README.html)**

Values in 4 quadrants chosen to give single shock between each

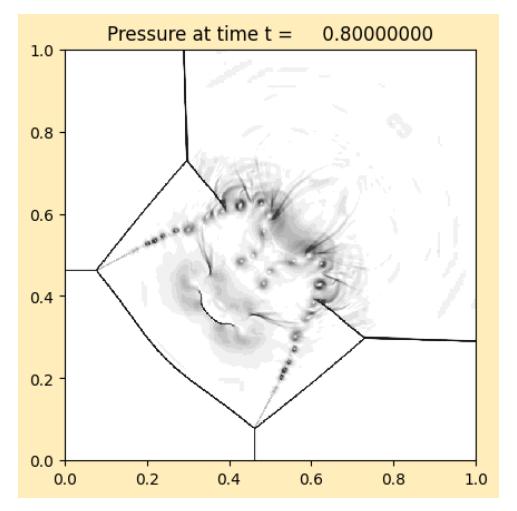

#### **[Clawpack Gallery: euler\\_2d\\_quadrants](http://www.clawpack.org/gallery/_static/amrclaw/examples/euler_2d_quadrants/README.html)**

### Wave propagation algorithms in 2D

Clawpack requires:

Normal Riemann solver rpn2.f Solves 1d Riemann problem  $q_t + A q_x = 0$ Decomposes  $\Delta Q = Q_{ij} - Q_{i-1,j}$  into  $\mathcal{A}^+ \Delta Q$  and  $\mathcal{A}^- \Delta Q$ . For  $q_t + Aq_x + Bq_y = 0$ , split using eigenvalues, vectors:

$$
A = R\Lambda R^{-1} \implies A^- = R\Lambda^- R^{-1}, A^+ = R\Lambda^+ R^{-1}
$$

Input parameter  $ixy$  determines if it's in x or y direction. In latter case splitting is done using  $B$  instead of  $A$ . This is all that's required for dimensional splitting.

# Wave propagation algorithms in 2D

Clawpack requires:

Normal Riemann solver rpn2.f Solves 1d Riemann problem  $q_t + A q_x = 0$ Decomposes  $\Delta Q = Q_{ij} - Q_{i-1,j}$  into  $\mathcal{A}^+ \Delta Q$  and  $\mathcal{A}^- \Delta Q$ . For  $q_t + Aq_x + Bq_y = 0$ , split using eigenvalues, vectors:

$$
A = R\Lambda R^{-1} \implies A^- = R\Lambda^- R^{-1}, A^+ = R\Lambda^+ R^{-1}
$$

Input parameter  $ixy$  determines if it's in x or y direction. In latter case splitting is done using  $B$  instead of  $A$ . This is all that's required for dimensional splitting.

Transverse Riemann solver rpt2.f Decomposes  $\mathcal{A}^+\Delta Q$  into  $\mathcal{B}^-\mathcal{A}^+\Delta Q$  and  $\mathcal{B}^+\mathcal{A}^+\Delta Q$  by splitting this vector into eigenvectors of  $B$ .

(Or splits vector into eigenvectors of A if  $ixy=2$ .)

rpt2 takes vector asdq and returns bmasdq and bpasdq where

asdq =  $\mathcal{A}^*\Delta Q$  represents either  $A^- \Delta Q$  if imp = 1, or  $A^+\Delta Q$  if imp = 2.

Returns  $\mathcal{B}^- A^* \Delta Q$  and  $\mathcal{B}^+ \mathcal{A}^* \Delta Q$ .

rpt2 takes vector asdq and returns bmasdq and bpasdq where

asdq =  $\mathcal{A}^*\Delta Q$  represents either  $A^- \Delta Q$  if imp = 1, or  $A^+\Delta Q$  if imp = 2.

Returns  $\mathcal{B}^- A^* \Delta Q$  and  $\mathcal{B}^+ \mathcal{A}^* \Delta Q$ .

Note: there is also a parameter  $ixy$ :

 $ixy = 1$  means normal solve was in x-direction,

 $i_{\text{xy}}$  = 2 means normal solve was in y-direction, In this case asdq represents  $\mathcal{B}^+ \Delta Q$  or  $\mathcal{B}^+ \Delta Q$  and the routine must return  $\mathcal{A}^-\mathcal{B}^* \Delta Q$  and  $\mathcal{A}^+\mathcal{B}^* \Delta Q.$ 

#### Gas dynamics in 2D

 $\rho(x, y, t)$  = mass density

 $\rho(x, y, t)u(x, y, t) = x$ -momentum density  $\rho(x, y, t)v(x, y, t) = y$ -momentum density

If pressure  $= P(\rho)$ , e.g. isothermal or isentropic:

$$
\rho_t + (\rho u)_x + (\rho v)_y = 0
$$

$$
(\rho u)_t + (\rho u^2 + p)_x + (\rho u v)_y = 0
$$

$$
(\rho v)_t + (\rho u v)_x + (\rho v^2 + p)_y = 0
$$

# Gas dynamics in 2D

 $\rho(x, y, t) = \text{mass density}$ 

 $\rho(x, y, t)u(x, y, t) = x$ -momentum density  $\rho(x, y, t)v(x, y, t) = y$ -momentum density

If pressure  $= P(\rho)$ , e.g. isothermal or isentropic:

$$
\rho_t + (\rho u)_x + (\rho v)_y = 0
$$

$$
(\rho u)_t + (\rho u^2 + p)_x + (\rho u v)_y = 0
$$

$$
(\rho v)_t + (\rho u v)_x + (\rho v^2 + p)_y = 0
$$

1D equation in  $x: q_t + f(q)_x = 0$  is:

$$
\rho_t + (\rho u)_x = 0
$$
  

$$
(\rho u)_t + (\rho u^2 + p)_x = 0
$$
  

$$
(\rho v)_t + (\rho u v)_x = 0 \implies v_t + u v_x = 0
$$

These are just 1D equations for  $(\rho, \rho u)$ along with an advected quantity  $v$ 

# Gas dynamics in 2D

 $\rho(x, y, t) = \text{mass density}$  $\rho(x, y, t)u(x, y, t) = x$ -momentum density

 $\rho(x, y, t)v(x, y, t) = y$ -momentum density

If pressure  $= P(\rho)$ , e.g. isothermal or isentropic:

$$
\rho_t + (\rho u)_x + (\rho v)_y = 0
$$

$$
(\rho u)_t + (\rho u^2 + p)_x + (\rho u v)_y = 0
$$

$$
(\rho v)_t + (\rho u v)_x + (\rho v^2 + p)_y = 0
$$

1D equation in y:  $q_t + g(q)_y = 0$  is:

$$
\rho_t + (\rho v)_y = 0
$$
  
\n
$$
(\rho u)_t + (\rho u v)_y = 0 \implies u_t + v u_y = 0
$$
  
\n
$$
(\rho v)_t + (\rho v^2 + p)_y = 0
$$

These are just 1D equations for  $(\rho, \rho v)$ along with an advected quantity  $u$ 

#### Gas dynamics in 2D – transverse solver

If Roe solver is used for normal Riemann problems: Eigenvectors of  $\hat{A} \approx f'(q)$  are used for splitting in  $x$ ,

$$
\hat{\rho} = \frac{1}{2}(\rho_{i-1,j} + \rho_{i,j}), \qquad \hat{u} = \frac{\sqrt{\rho_{i-1,j}}u_{i-1,j} + \sqrt{\rho_{i,j}}u_{i,j}}{\sqrt{\rho_{i-1,j}} + \sqrt{\rho_{i,j}}}
$$

#### Gas dynamics in 2D – transverse solver

If Roe solver is used for normal Riemann problems: Eigenvectors of  $\hat{A} \approx f'(q)$  are used for splitting in  $x$ ,

$$
\hat{\rho} = \frac{1}{2}(\rho_{i-1,j} + \rho_{i,j}), \qquad \hat{u} = \frac{\sqrt{\rho_{i-1,j}}u_{i-1,j} + \sqrt{\rho_{i,j}}u_{i,j}}{\sqrt{\rho_{i-1,j}} + \sqrt{\rho_{i,j}}}
$$

Use the same Roe averages for this interface to also define  $\hat{B}\approx g'(q)$  near this interface.

Split  $A^*\Delta Q$  into eigenvectors of  $\hat{B}$  to define  $\mathcal{B}^+\mathcal{A}^*\Delta Q$  and  $\mathcal{B}^+\mathcal{A}^*\Delta Q$ 

#### Gas dynamics in 2D – transverse solver

If Roe solver is used for normal Riemann problems: Eigenvectors of  $\hat{A} \approx f'(q)$  are used for splitting in  $x$ ,

$$
\hat{\rho} = \frac{1}{2}(\rho_{i-1,j} + \rho_{i,j}), \qquad \hat{u} = \frac{\sqrt{\rho_{i-1,j}}u_{i-1,j} + \sqrt{\rho_{i,j}}u_{i,j}}{\sqrt{\rho_{i-1,j}} + \sqrt{\rho_{i,j}}}
$$

Use the same Roe averages for this interface to also define  $\hat{B}\approx g'(q)$  near this interface.

Split  $A^*\Delta Q$  into eigenvectors of  $\hat{B}$  to define  $\mathcal{B}^+\mathcal{A}^*\Delta Q$  and  $\mathcal{B}^+\mathcal{A}^*\Delta Q$ 

Many normal and transverse solvers available in **[\\$CLAW/riemann/src](https://github.com/clawpack/riemann/tree/master/src)**

# Wave propagation algorithm on a quadrilateral grid

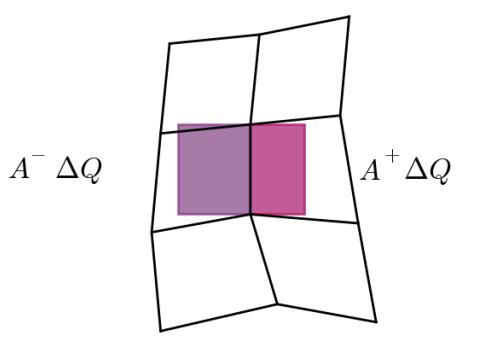

#### Example: **[\\$CLAW/amrclaw/examples/advection\\_2d\\_annulus](http://www.clawpack.org/gallery/_static/amrclaw/examples/advection_2d_annulus/README.html)**

# Wave propagation algorithm on a quadrilateral grid

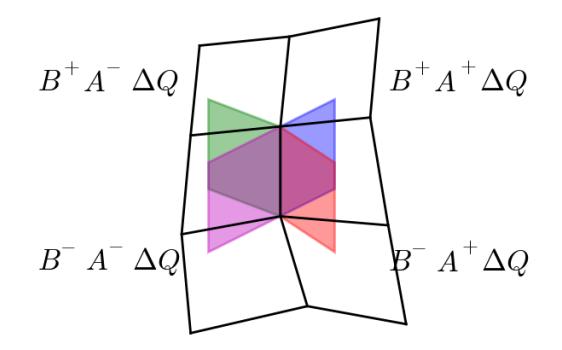

#### Example: **[\\$CLAW/amrclaw/examples/advection\\_2d\\_annulus](http://www.clawpack.org/gallery/_static/amrclaw/examples/advection_2d_annulus/README.html)**